# **4. E - svijet**

### **4.6 Autorsko pravo i složenija pretraga**

### AUTORSKO PRAVO

- **Autorsko pravo** daje autoru (vlasniku) djela mogućnost da kontrolira njegovo korištenje.
- To mogu biti književna, znanstvena ili umjetnička djela.
- Za korištenje tuđih fotografija moraš imati dopuštenje autora fotografije.
- Zakonsko pravo autora da zaštiti svoje djelo naziva se **copyright** i označava se s

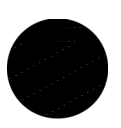

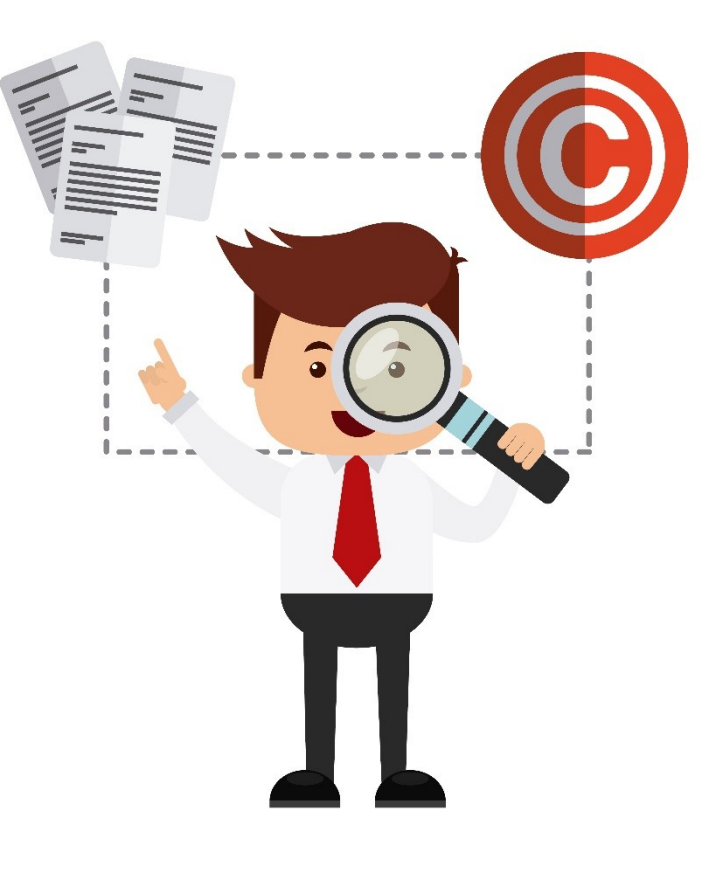

### AUTORSKO PRAVO

Ako si preuzeo/preuzela fotografiju s interneta, moraš navesti **ime autora**.

Kod korištenja teksta - trebaš navesti:

- ime autora,
- naslov stranice ili
- poveznicu (link) na internetsku stranicu.

Ako je djelo zaštićeno oznakom **copyright** ne smiješ ga koristiti bez dopuštenja autora.

### ZADATAK

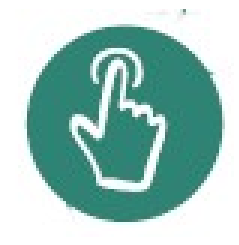

• Upišite u Google pojam Creative Commons te učitajte stranicu:

<https://creativecommons.org/>

• u paru u pet minuta proučite stranicu i istražite što je to Creative Commons.

### CREATIVE COMMONS

- **Creative Commons** su licencije nastale su kako bi se zaštitila autorskih prava u internetskom dobu.
- Postoji šest vrsta **Creative Commons** licencija koje se razlikuju prema stupnju ograničenja.

Licencije **Creative Commons** omogućavaju korisnicima da djelo autora:

- umnožavaju,
- dijele i
- njime se koriste uz određena ograničenja.

### CREATIVE COMMONS

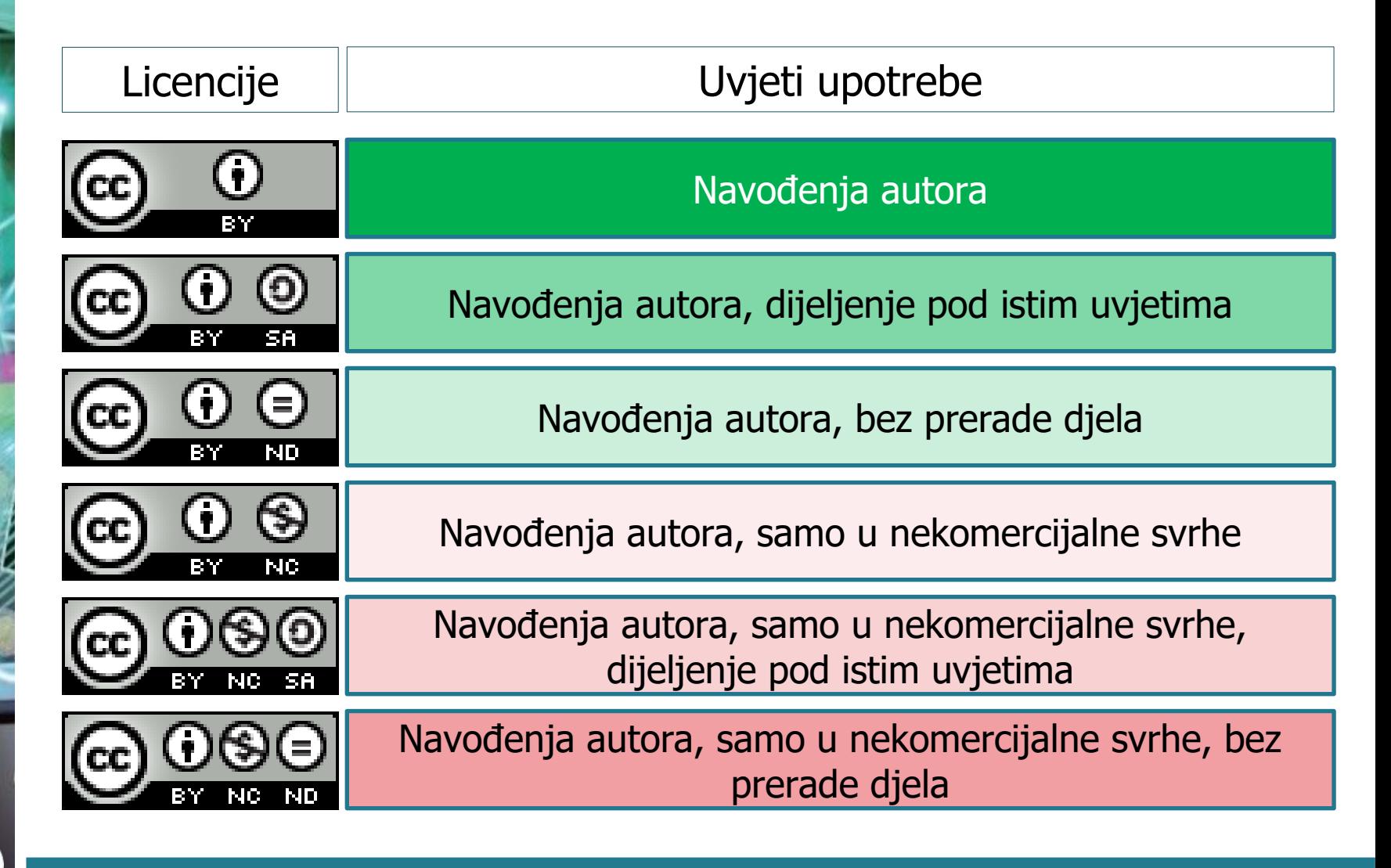

### PRETRAŽIVANJA POMOĆU OPCIJE PRAVA UPOTREBE

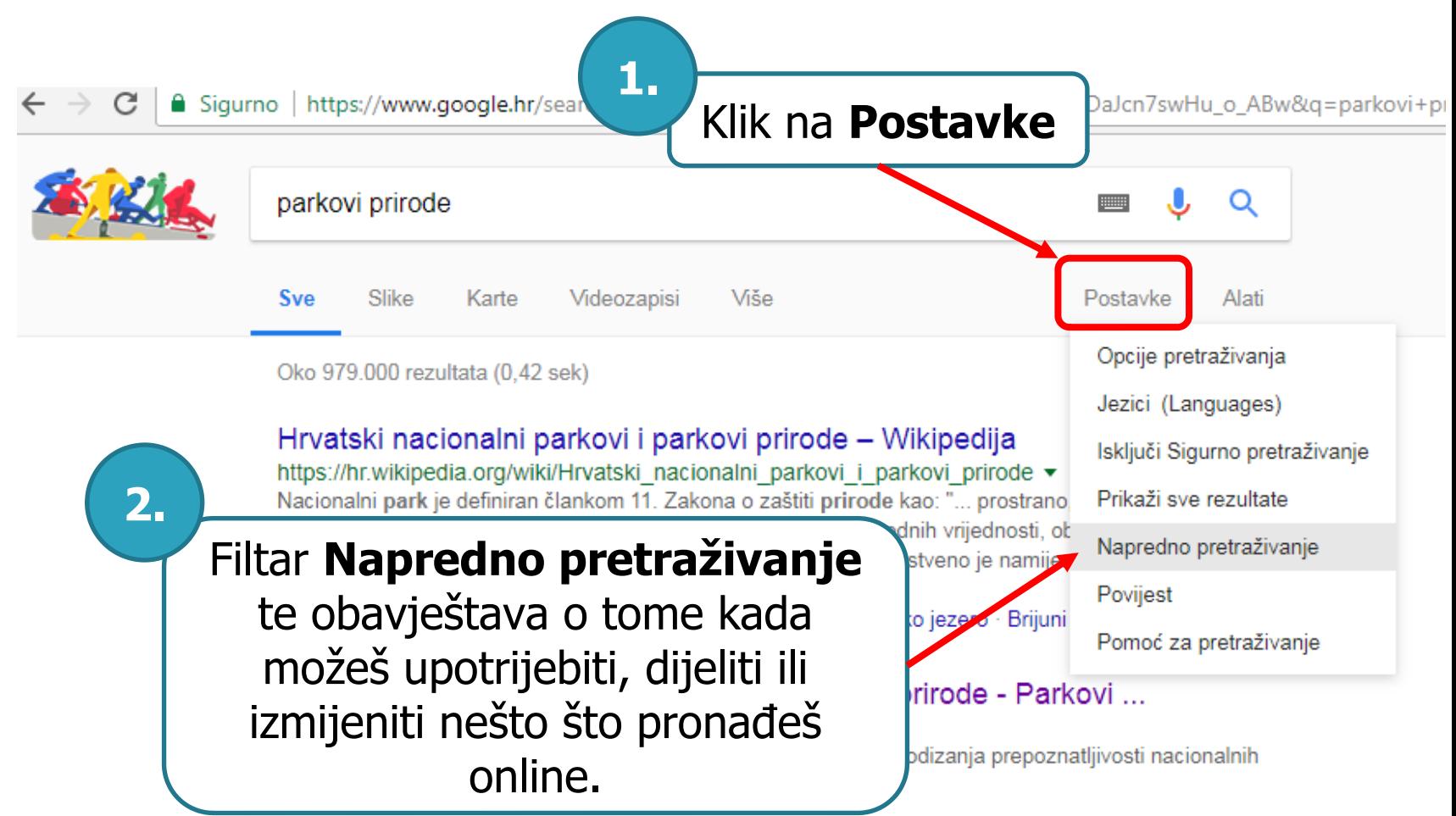

### PRETRAŽIVANJA POMOĆU OPCIJE PRAVA UPOTREBE

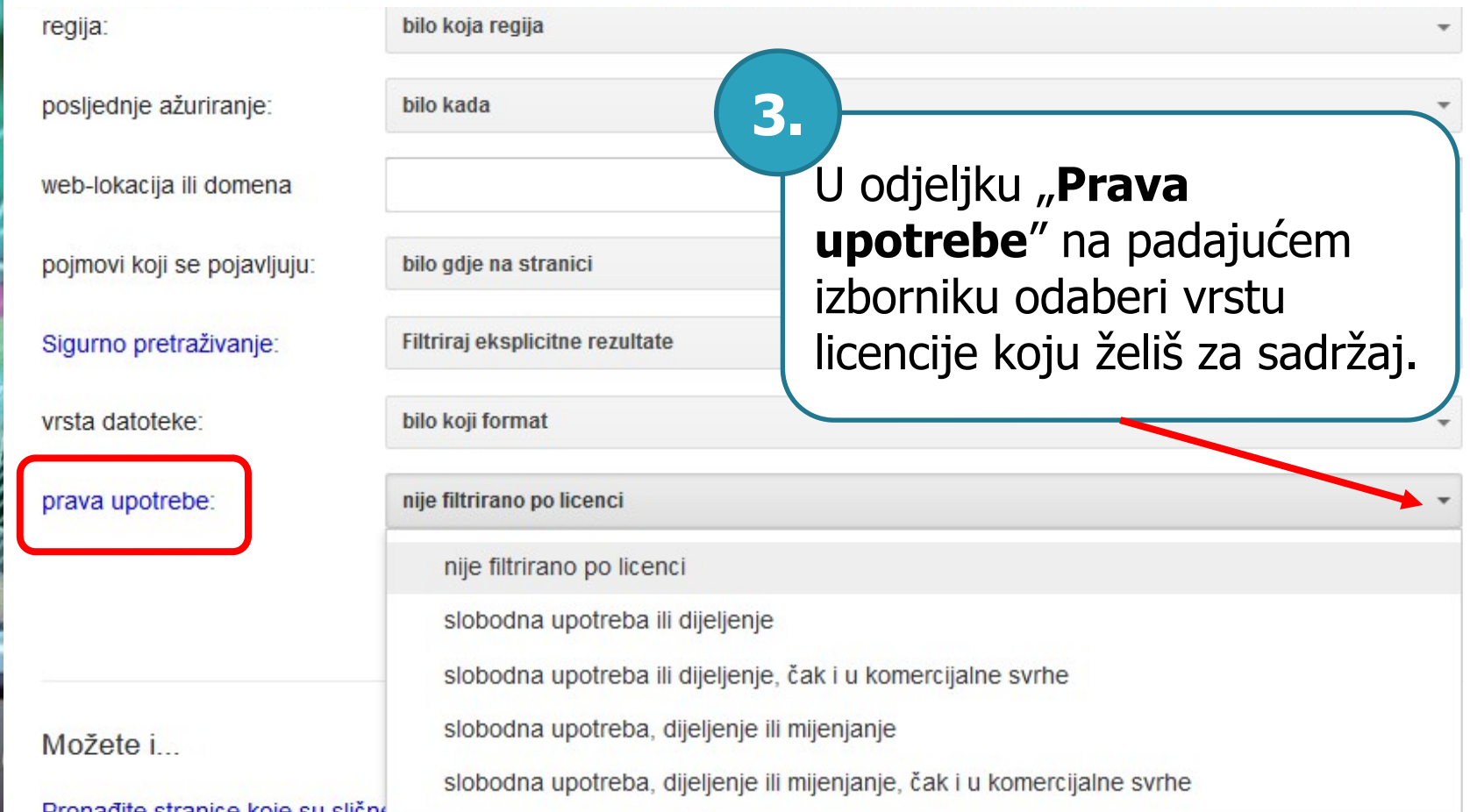

### PRETRAŽIVANJA POMOĆU OPCIJE POSTAVKE

#### **Uključi Sigurno pretraživanje**

Ovdje će se ukloniti većina neprimjerenog sadržaja u onome što pretražuješ.

Postavke

Opcije pretraživanja

Jezici (Languages)

Uključi Sigurno pretraživanje

Alati

Prikaži sve rezultate

Napredno pretraživanje

Povijest

Pomoć za pretraživanje

### PRETRAŽIVANJA POMOĆU OPCIJE ALATI

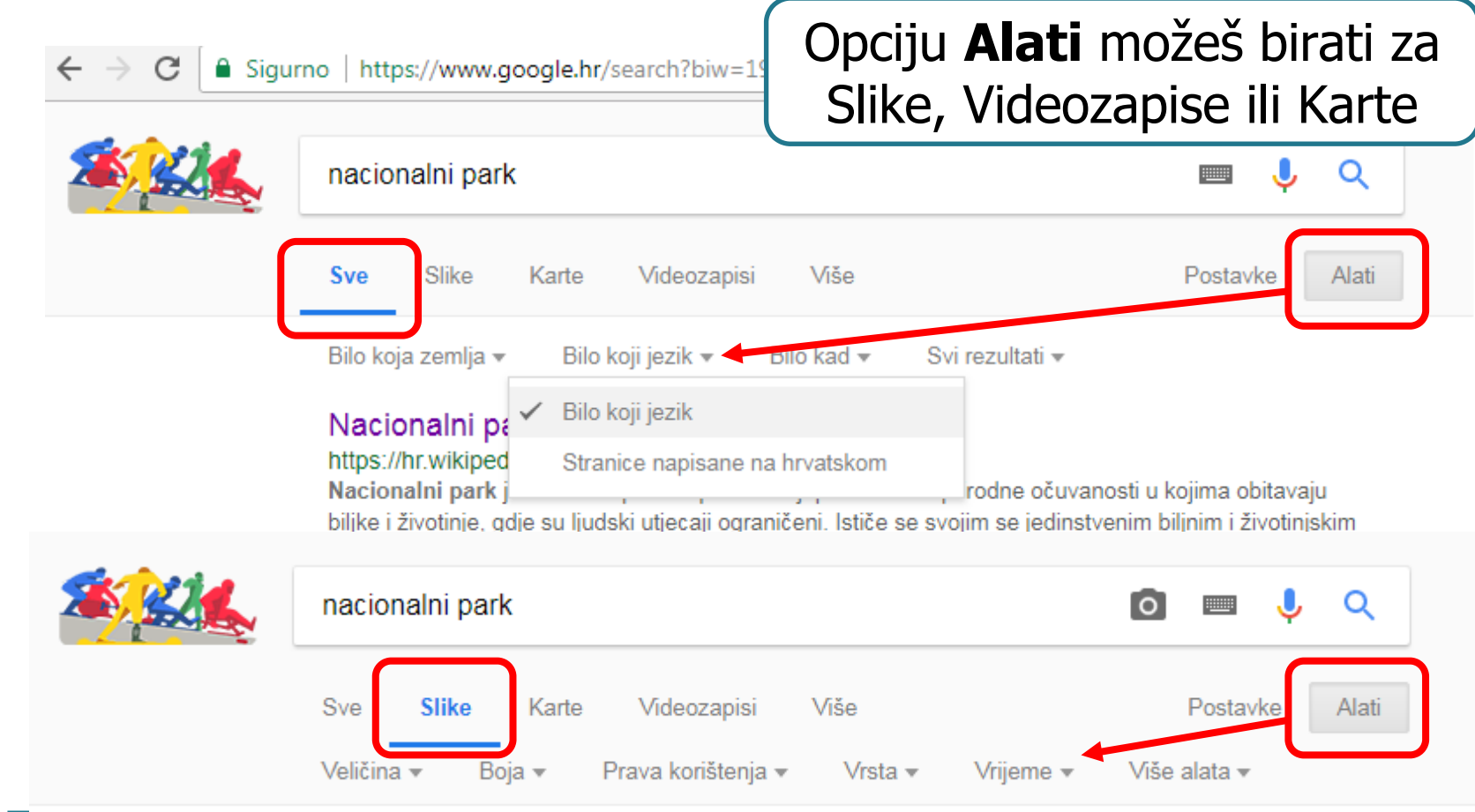

## PRETRAŽIVAČKI OPERATORI

Pretraživački operatori su **oznake** kojima se ključne riječi kombiniraju u detaljniji zahtjev za pretraživanje.

Isključivanje riječi iz pretraživanja:

- Postavite **-** ispred riječi koju želite izostaviti.
- Na primjer: Nacionalni park Risnjak

#### Pretraživanje točne fraze:

- Riječ ili izraz stavite pod **navodnike**.
- Na primjer: "park u Gorskoj Hrvatskoj"

### ZADATAK

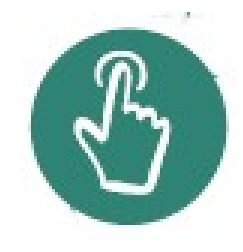

- Upišite u tražilicu svoje **ime i prezime** bez navodnika.
- Zapišite broj rezultata.
- Uočite jeste li dobili samo te pojmove.
- Sad pretražite svoje ime i prezime s navodnicima.

### ZADATAK ZA KOD KU

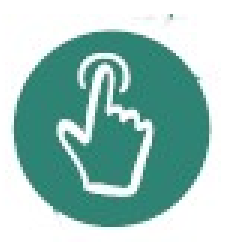

#### Posjeti internetske stranice:

- http://www.ucilica.tv
- [http://lektire.skole.hr](http://lektire.skole.hr/)
- [http://www.tonimilun.com](http://www.tonimilun.com/)
- [http://www.petzanet.hr](http://www.petzanet.hr/)

Pogledaj što se na njima nalazi, pronaći ćeš mnoštvo kvalitetnog sadržaja za nastavu i razbibrigu.

### SAŽETAK

- **Autorsko pravo** je pravo koje autoru (vlasniku) djela daje mogućnost kontroliranja i korištenja vlastitog djela.
- Licencije **Creative Commons** nastale su kako bi se zaštitila autorska prava u internetskom dobu.